## **Contents**

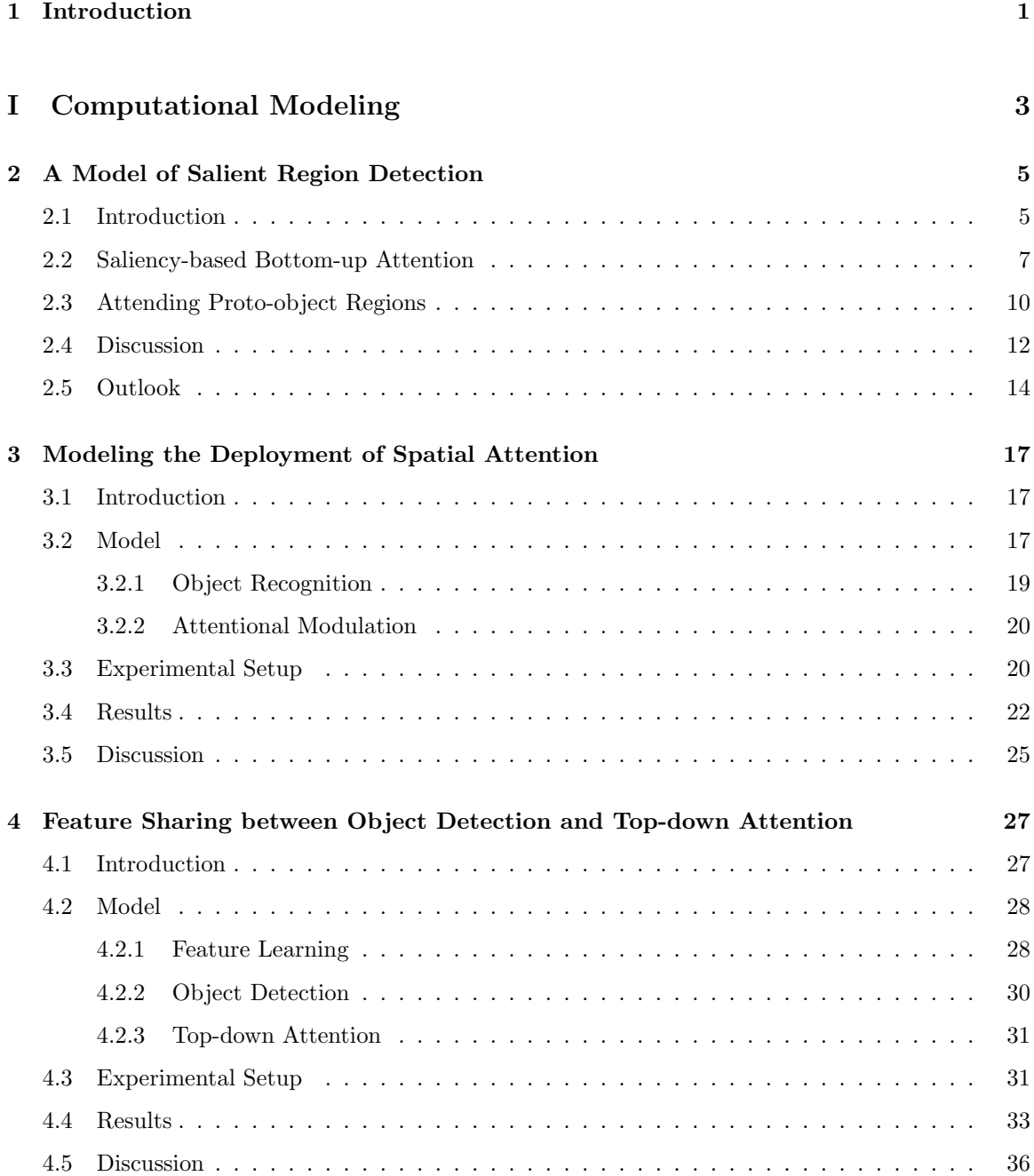

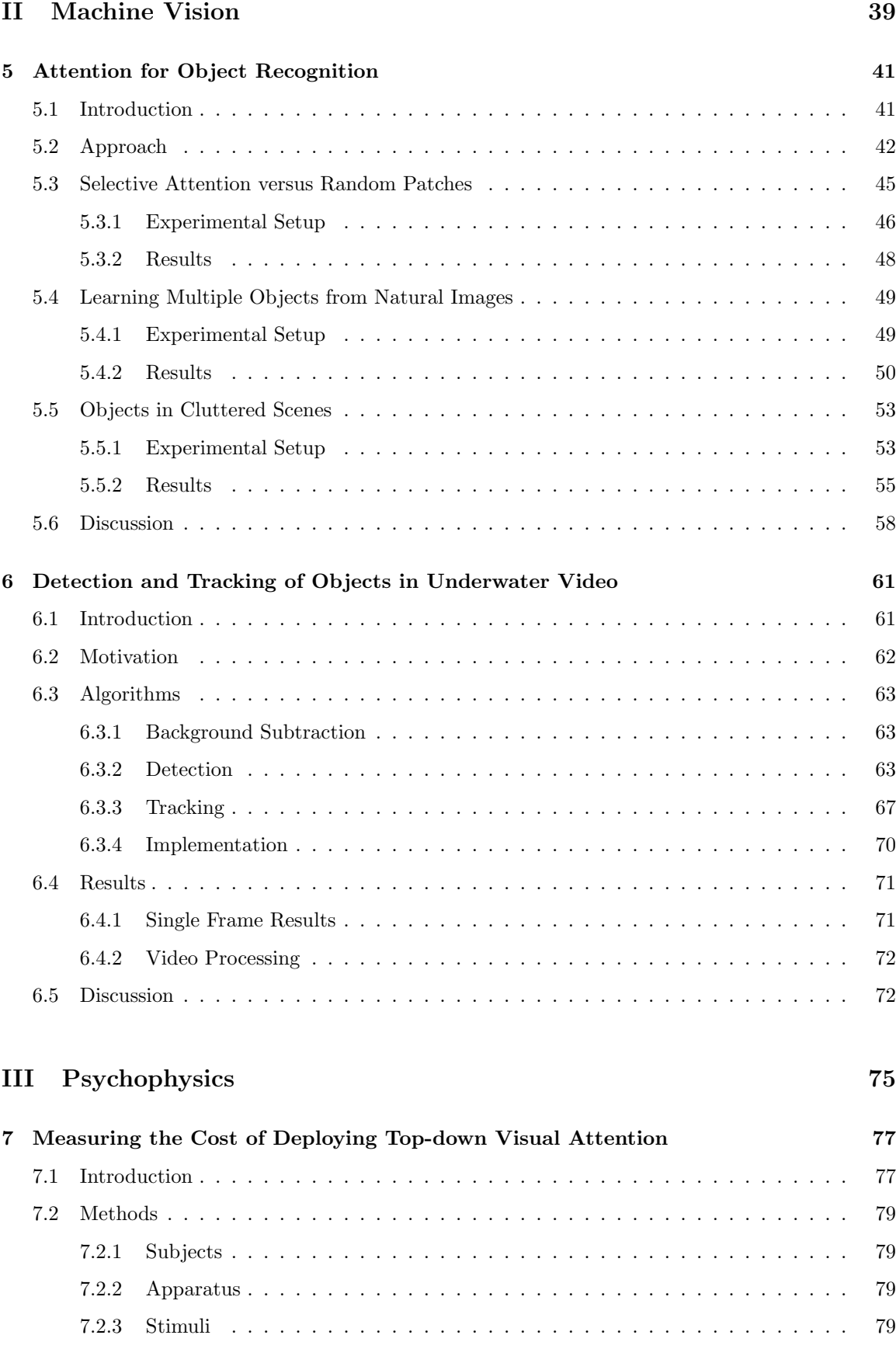

## viii

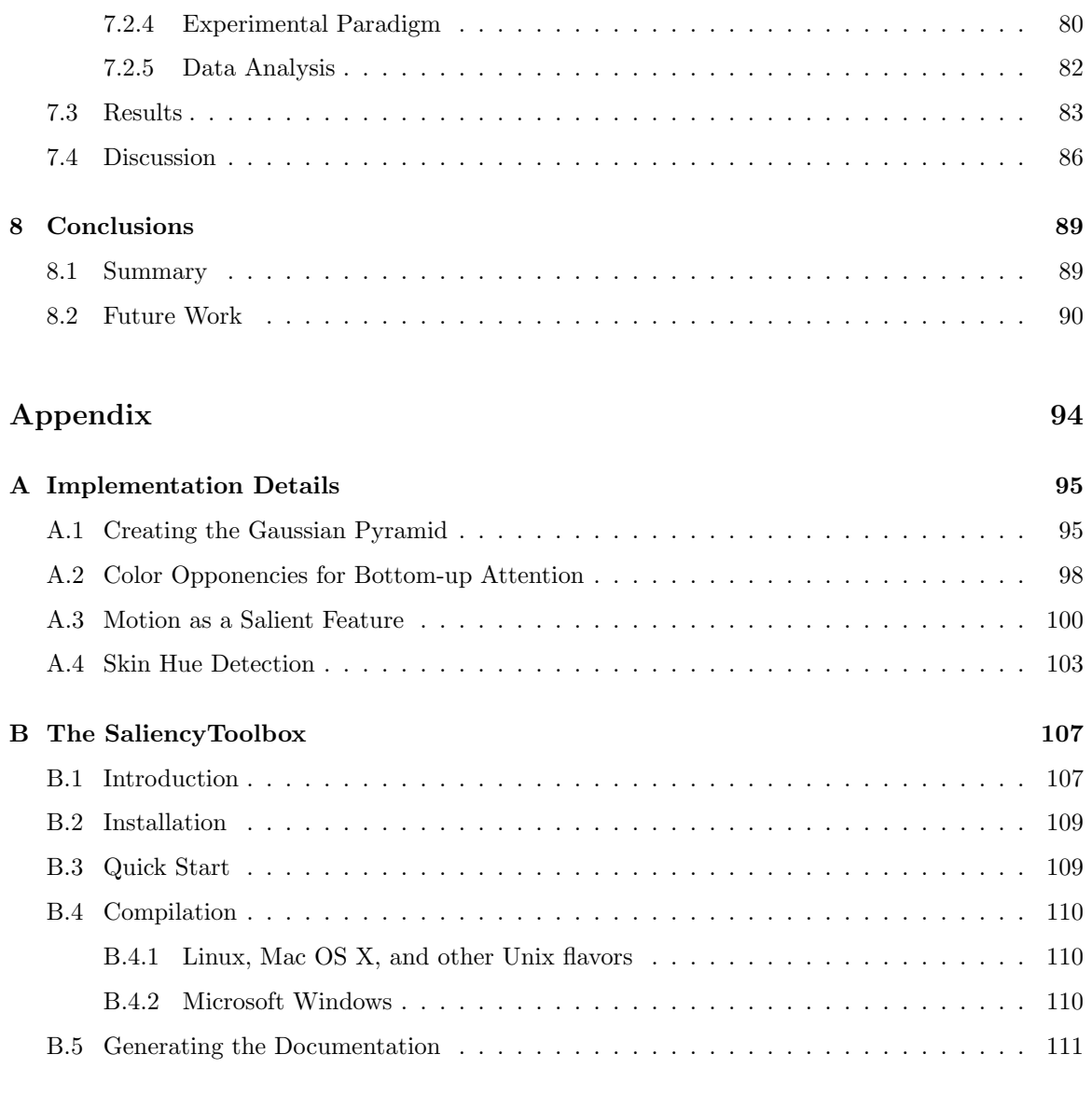

## References 113

x